# 1 Mudanças no Contrato

Por se basear nos mecanismos de transmissão de mensagem HTTP, uma API REST é composta de vários elementos que podem ser alterados causando impactos aos seus consumidores. Por via de regra, alterações de APIs que exigem que os consumidores alterem os seus sistemas para poder continuar utilizando a funcionalidade devem necessariamente ser feitas com um versionamento do tipo major. Mudanças que não necessitem desenvolvimento por parte dos consumidores poderão ser tratadas como minor.

No request de uma API, são pontos de alteração relevantes: verbo, schema, recurso, pathParams, queryParams, headers e o formato do body. No response, as alterações podem ocorrer no status code, headers e no formato do body. Sendo que dependendo da API nem todos os elementos estão presentes.

Existe ainda o cenário em que APIs definem callbacks (webhooks). Neste caso alterações em pathParams, queryParams, headers e body, além do próprio uso do webhook podem impactar o consumidor.

# Estrutura de um request VERBO schema://host:porta/open-banking/api/versão/recurso/pathParam?queryParam=ipsum Header: ipsum loren {JSON BODY} Estrutura de um response

HTTP Status Header: ipsum loren {JSON BODY}

## Estrutura de um callback

VERBO schema://callbackUri/recurso/pathParam?queryParam=ipsum Header: ipsum loren {JSON BODY}

#### Exemplo:

GET https://api.banco.com.br/open-banking/customers/v1/customers/12345678900/accounts?type=CONTA\_CORRENTE Authorization: Bearer token

```
Content-Type: application/json 
{ 
   "data": { 
         ranch": "0001",
          "account": "123456"
\blacksquare } 
   neta": {
     totalRecords": 1,
     totalPages": 1
 } 
}
```
1

API que lista as contas do cliente de id "12345678900" filtrando apenas as contas do tipo "CONTA CORRENTE". Neste exemplo o verbo utilizado foi o GET, o schema o HTTPS, o caminho a API é a "customers", a versão "v1", o recurso "customers", existe um pathParam que identifica o cliente, um queryParam que filtra os tipos de contas retornados, um header informando o token de autorização e a requisição não possui um body.

A resposta desta API contém um status de sucesso, um header identificando o tipo de conteúdo retornado e um body contendo a lista de contas do cliente.

- 1.1 Lista de Mudanças disruptivas:
- BC1. Remover um recurso;
- BC2. Remover um verbo de um recurso (operação);
- BC3. Alterar o verbo de um recurso (operação);
- BC4. Remover um path;
- BC5. Remover um parâmetro do request (pathParam e/ou queryParam);
- BC6. Renomear um parâmetro (queryParam e/ou body)
- BC7. Adicionar um parâmetro obrigatório no request (pathParam, queryParam e/ou body)
- BC8. Alterar local onde um parâmetro é recebido
- BC9. Alterar um parâmetro do tipo enum (adicionar ou remover valores)
- BC10. Remover o suporte a um tipo de conteúdo (content-type) previamente aceito no request;
- BC11. Remover o suporte a um tipo de conteúdo (content-type) previamente aceito no response;
- BC12. Adicionar um header obrigatório no request;
- BC13. Remover um header do response;
- BC14. Alterar a estrutura do body (request, response e/ou webkook);
- BC15. Alterar o tipo de um parâmetro (pathParam, queryParam, header e/ou body);
- BC16. Alterar o formato de um parâmetro (pathParam, queryParam, header e/ou body);
- BC17. Aumentar as restrições de um parâmetro no request (pathParam, queryParam, header e/ou body);
- BC18. Diminuir as restrições de um parâmetro no response (body);
- BC19. Alterar o valor padrão de um parâmetro opcional;
- BC20. Alterar a forma de representar arrays nos parâmetros (queryParam)
- BC21. Adicionar um novo código HTTP de resposta;
- BC22. Remover um código HTTP de resposta;
- BC23. Modificar o código HTTP de uma resposta existente;
- BC24. Adicionar/Remover o uso de callbacks (webhooks) assíncrono
- 1.2 Lista Mudanças não disruptivas:
- NBC1. Adicionar um novo recurso na API;
- NBC2. Adicionar um novo verbo em um recurso existente (operação);
- NBC3. Adicionar um novo path;
- NBC4. Tornar um parâmetro obrigatório do request (pathParam e/ou queryParam) em opcional;
- NBC5. Adicionar novos parâmetros opcionais no request (header ou body)
- NBC6. Adicionar novos parâmetros no response (header ou body)

#### BC1. Remover um recurso

Remover um recurso é uma mudança disruptiva pois indisponibiliza um conjunto de funcionalidades utilizadas pelos consumidores atuais da API, exigindo que eles adequem o seu negócio e implementação para se adequar a ausência do recurso removido.

Exemplo: a API originalmente define três recursos e na nova versão exclui o recurso 2.

#### Versão 1

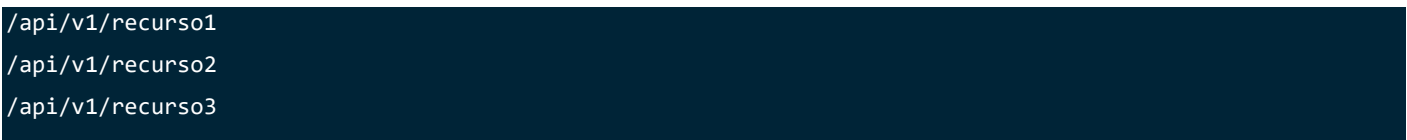

# Versão 2

/api/v2/recurso1 /api/v2/recurso3

# BC2. Remover um verbo de um recurso (operação)

Remover um verbo de um recurso (operação) é uma mudança disruptiva pois indisponibiliza uma funcionalidade utilizada pelos consumidores atuais da API, exigindo que eles adequem o seu negócio e implementação para se adequar a ausência da operação removida.

Exemplo: a API originalmente define um recurso com três operações e na nova versão uma das operações foi removida.

# Versão 1

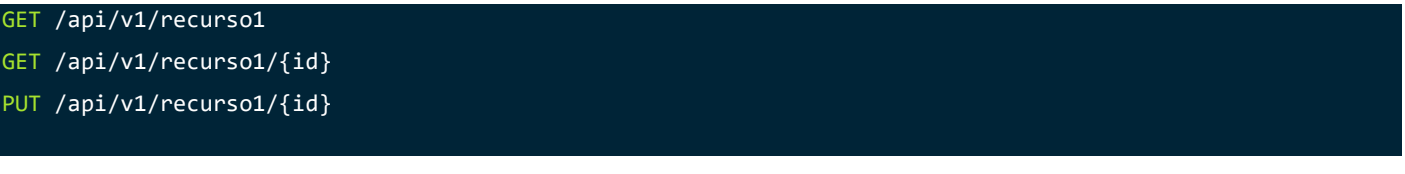

#### Versão 2

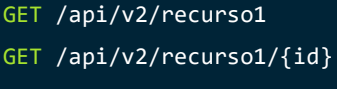

PUT /api/v2/recurso1/{id}

# BC3. Alterar o verbo de um recurso (operação)

Alterar um verbo de um recurso (operação) é uma mudança disruptiva pois exige que os consumidores atuais da API alterem a sua implementação para continuar consumindo um recurso. Geralmente, uma mudança no verbo da operação é acompanhada de uma mudança na regra de negócio.

Exemplo: a API originalmente define um recurso com o verbo PUT e na nova versão ele é alterado para PATCH.

#### Versão 1

PUT /api/v1/recurso1/{id}

#### Versão 2

PATCH /api/v2/recurso1/{id}

# BC4. Remover um path

Em uma API um path (recurso + subrecurso) pode ser utilizado como uma forma de facilitar o acesso de consulta e/ou edição a um subrecurso. Removê-lo implica na necessidade de alteração na implementação dos consumidores que precisarão modificar a forma de acesso a informação.

Exemplo: a API originalmente define um path para acessar apenas os dados do subrecurso2 com facilidade.

A nova versão remove este path.

#### Versão 1

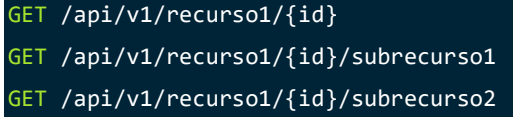

#### Versão 2

GET /api/v2/recurso1/{id} GET /api/v2/recurso1/{id}/subrecurso1

# BC5. Remover um parâmetro do request (pathParam e/ou queryParam)

Remover um parâmetro do request de uma API, seja ele um pathParam ou queryParam, faz com a implementação dos consumidores precise ser alterada ou até revista dado que uma condição para o funcionamento do seu negócio pode ter sido removida.

Exemplo 1: a API originalmente define um *pathParam* que identifica o recurso sendo. A nova versão não possui mais este parâmetro, não sendo mais possível identificar o recurso.

#### Versão 1

GET /api/v1/recurso1/{id}/subrecurso1

#### Versão 2

GET /api/v2/recurso1/subrecurso1

Exemplo 2: a API originalmente define como queryParam um filtro. A nova versão não possui mais este filtro.

Versão 1

GET /api/v1/recurso1?filter=lorem

# Versão 2

GET /api/v2/recurso1

# BC6. Renomear um parâmetro (queryParam e/ou body)

Renomear um parâmetro, seja ele um queryParam ou um parâmetro no body, exige que os consumidores alterem a sua implementação para continuar utilizando a API.

BC7. Adicionar um parâmetro obrigatório no request (pathParam, queryParam e/ou body) Adicionar um parâmetro, seja ele um pathParam, queryParam ou um parâmetro no body, exige que os consumidores alterem a sua implementação para continuar utilizando a API.

# BC8. Alterar local onde um parâmetro é recebido

Alterar o local onde um parâmetro é recebido exige que os consumidores alterem a sua implementação para continuar utilizando a API.

BC9. Alterar um parâmetro do tipo enum (adicionar ou remover valores) Um enum define os valores válidos para um parâmetro e alterar a lista exige que os consumidores alterem

a sua implementação.

- BC10. Remover o suporte a um tipo de conteúdo (content-type) previamente aceito no request
- BC11. Remover o suporte a um tipo de conteúdo (content-type) previamente aceito no response
- BC12. Adicionar um header obrigatório no request;
- BC13. Remover um header do response
- BC14. Alterar a estrutura do body (request, response e/ou webkook);
- BC15. Alterar o tipo de um parâmetro (pathParam, queryParam, header e/ou body);
- BC16. Alterar o formato de um parâmetro (pathParam, queryParam, header e/ou body)
- BC17. Aumentar as restrições de um parâmetro no request (pathParam, queryParam, header e/ou body)
- BC18. Diminuir as restrições de um parâmetro no response (body);
- BC19. Alterar o valor padrão de um parâmetro opcional;
- BC20. Alterar a forma de representar arrays nos parâmetros (queryParam)
- BC21. Adicionar um novo código HTTP de resposta;
- BC22. Remover um código HTTP de resposta;
- BC23. Modificar o código HTTP de uma resposta existente;
- BC24. Adicionar/Remover o uso de callbacks (webhooks) assíncrono